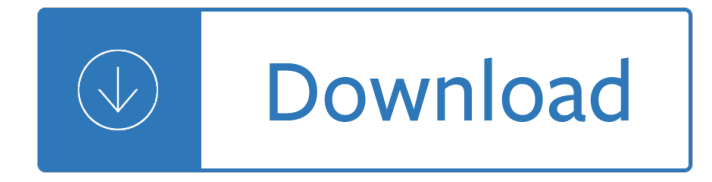

#### **excel test answers pdf**

Free Excel Test. On the page below you will find free sample Excel test questions. These questions are designed to cover both basic and intermediate levels you will encounter during the actual test.

## **Free Excel Test: Practice for Interview Excel Test**

To insert multiple PDFs, follow the same steps (as shown above). Fix the Embedded PDF File to a Cell. When you embed a PDF file in Excel, it is inserted as an object that sits above the worksheet cells.

#### **How to Embed a PDF File in an Excel Worksheet**

Start practicing for your interview Excel assessment test with a free Excel test provided by JobTestPrep. Learn more about the different topics & questions.

## **Free Excel Test for Interview - JobTestPrep**

PDF hyperlinks need to be defined/created with the PDF authoring tool. Excel doesn't know anything about PDFs, so its hyperlinks don't necessarily mean anything in PDF format unless your authoring tool can both read the Excel links and translate them into the PDF it authors.

## **microsoft excel - Create PDF with internal hyperlinks**

Finance opens a lot of .xls's with embedded pdf's. They get error, cannot start the source application for this object The eu's are using Nitro Pro Any help is appreciated.

#### **excel embedded pdf error cannot start the source**

Earth Science Regents Examinations ... January 2019 Scoring Key and Rating Guide (256 KB) Scoring Key (Excel version) (22 KB)

# **Physical Setting/Earth Science Regents Examinations**

This tutorial demonstrates how to batch import Excel data into fillable PDF forms.

# **Batch-Import Excel Data into PDF Forms - KHKonsulting LLC**

I have the following code, which looks at each cell in column A of my spreadsheet, searches for the text it finds there in the specified PDF and then extracts the page where it finds the text as a PDF, naming it with the value in the cell of the spreadsheet.

# **Excel VBA to Search for Text in PDF and Extract and Name**

To make your own financial calculator in Excel, start a new file or sheet and label fields for Rate, Nper, PMT, PV, and Type, and add some sample values.

# **How to Create an Excel Financial Calculator: 8 Steps**

Portable Document Format (PDF) is an open standard for electronic document exchange maintained by the International Organization for Standardization (ISO).

#### **Newest 'pdf' Questions - Stack Overflow**

What's Included in a Wonderlic Test Practice Pack. Scoring high on a Wonderlic test is a great way to demonstrate skills and abilities that cannot be found in a transcript, resume, or interview.

# **Free Wonderlic Sample Test with Answers & Explanations**

Gary wants to link from an Excel worksheet to a specific page in a PDF file. He can get Excel to link to the PDF but it starts on the first page of the PDF, not the page he wants.

# **Linking to a Specific Page in a PDF File (Microsoft Excel)**

Contact University of the State of New York - New York State Education Department

## **Integrated Algebra Regents Examinations (2005 Standard)**

How to Prepare for IBPS PO and Clerk Interviews and Get Instant Results with Questions based on Experience! Greetings from the Team Bankers Ambition! Discover and Leverage for the most common IBPS PO Interview...

## **Ultimate SBI and IBPS PO Interview Questions and Answers**

Excel macros and usage notes to help beginners and fairly advanced users work with Excel spreadsheets. -- David McRitchie (over 200 Excel web pages)

## **Excel - My Excel Pages - MVPs.org**

Download the project files to follow along with the sample file, or use your own form. Open Acrobat and choose Tools. Find Prepare Form and click Open to browse to the file you'd like to convert to an interactive PDF form.

## **Convert existing forms to fillable PDFs in Adobe Acrobat**

Get answers to your questions about mumps lab testing and mumps infection.

## **Mumps | Lab Testing Questions and Answers | CDC**

Don't think macros are involved here, since it's just a hyperlink direct to the PDF file. The version is Excel 2013. The PDF reader is the default one that comes with Win8.1.

# **[SOLVED] Can't Open HyperLink in Excel - Windows Forum**

QuizStar is very easy to use! First visit to QuizStar? 1. Sign up 2. Search for your instructor's classes 3. Register for classes 4. Start taking quizzes

#### **QuizStar Student Login - QuizStar - Create Online Quizzes**

Funding Solicitations for the Energy Research and Development Division available through the California Energy Commssion

futures of tycho starscape - Cinderella ky craft - Terryworld photo books - 1987 toyota supra owners manual - Dictionary+of+bibliographic+abbreviations+found+in+the+scholarship+of+classical+studies+and+related - Stop sleep walking through life paperback - Business class etiquette essentials for success at work business [class - Creative teaching](/the_easy_way_allen_carr.pdf) [of reading and literature in the elementary school - Harley davidson](/dk_eyewitness_travel_guide_brussels_bruges_ghent_antwerp_by_dk.pdf) [service m](/the_green_futures_of_tycho_starscape.pdf)[anual](/1987_toyota_supra_owners_manual.pdf) [download free - Robben for](/the_green_futures_of_tycho_starscape.pdf)[d guitar anthology gu](/cinderella_ky_craft.pdf)[itar recorded versions - C](/terryworld_photo_books.pdf)omputer relaying for power [systems - Pc rakshit physical chemistry file typ - Colchester mascot 1600 lathe manual - Cane sugar](/dictionary_of_bibliographic_abbreviations_found_in_the_scholarship_of_classical_studies_and_related.pdf) [handbook a manual for cane sugar manufac](/stop_sleep_walking_through_life_paperback.pdf)[turers and - Functional analysis by erwin kreyszig solution](/business_class_etiquette_essentials_for_success_at_work_business_class.pdf) [manua](/business_class_etiquette_essentials_for_success_at_work_business_class.pdf)[l - Reading architectural plans for residential and commercial construc](/creative_teaching_of_reading_and_literature_in_the_elementary_school.pdf)[tion - Principles of](/harley_davidson_service_manual_download_free.pdf) [pharmacology g](/harley_davidson_service_manual_download_free.pdf)[olan 3rd edition download - Predator 420cc engine manu](/robben_ford_guitar_anthology_guitar_recorded_versions.pdf)[al - Something like normal 1](/computer_relaying_for_power_systems.pdf) monica [james - N](/computer_relaying_for_power_systems.pdf)[ecessary losses the loves illusions dep](/pc_rakshit_physical_chemistry_file_typ.pdf)[endencies and impossible expectations](/colchester_mascot_1600_lathe_manual.pdf) [that all of us](/cane_sugar_handbook_a_manual_for_cane_sugar_manufacturers_and.pdf) have [judith viorst - Global networks engineering operations an](/cane_sugar_handbook_a_manual_for_cane_sugar_manufacturers_and.pdf)[d design - Basic econometrics gujarati fifth edi](/functional_analysis_by_erwin_kreyszig_solution_manual.pdf)tion [solutions](/functional_analysis_by_erwin_kreyszig_solution_manual.pdf) [manual - Hearts of fire eight women in the underground church and their](/reading_architectural_plans_for_residential_and_commercial_construction.pdf) [stories costly](/principles_of_pharmacology_golan_3rd_edition_download.pdf) faith voice [martyrs - Circuitbuilding do it yourself for du](/principles_of_pharmacology_golan_3rd_edition_download.pdf)[mmies - Mass transfer operations](/predator_420cc_engine_manual.pdf) [treybal solutions free download](/something_like_normal_1_monica_james.pdf) [- Vocab](/something_like_normal_1_monica_james.pdf)[ulary workshop level b answer key - New perspectives on microsoft excel 2013 comprehensive -](/necessary_losses_the_loves_illusions_dependencies_and_impossible_expectations_that_all_of_us_have_judith_viorst.pdf)  [Nicolejenkins](/necessary_losses_the_loves_illusions_dependencies_and_impossible_expectations_that_all_of_us_have_judith_viorst.pdf) [- Methods for teaching a skills approach - The physic](/global_networks_engineering_operations_and_design.pdf)[al geography of fennoscandia oxford](/basic_econometrics_gujarati_fifth_edition_solutions_manual.pdf) [regional environme](/basic_econometrics_gujarati_fifth_edition_solutions_manual.pdf)[nts - A practical guide to quantitative finance interviews - The glycemic load diet a](/hearts_of_fire_eight_women_in_the_underground_church_and_their_stories_costly_faith_voice_martyrs.pdf) [powerful](/hearts_of_fire_eight_women_in_the_underground_church_and_their_stories_costly_faith_voice_martyrs.pdf) [new program for losing weight and reversi](/circuitbuilding_do_it_yourself_for_dummies.pdf)[n](/new_perspectives_on_microsoft_excel_2013_comprehensive.pdf)[g insulin resistance - Computer science with python by](/mass_transfer_operations_treybal_solutions_free_download.pdf) [s](/mass_transfer_operations_treybal_solutions_free_download.pdf)[umita arora class 11 solutions - The everyth](/vocabulary_workshop_level_b_answer_key.pdf)ing juicing [book all you need to create delicious juices for](/the_physical_geography_of_fennoscandia_oxford_regional_environments.pdf) [optimum health](/nicolejenkins.pdf) [carole jacobs - Diesel kiki injection pum](/methods_for_teaching_a_skills_approach.pdf)[p manual -](/a_practical_guide_to_quantitative_finance_interviews.pdf)